傳媒記事簿 2/2008

## 照風波鋪天蓋地熱炒 裸 程翔春節前獲假釋返港

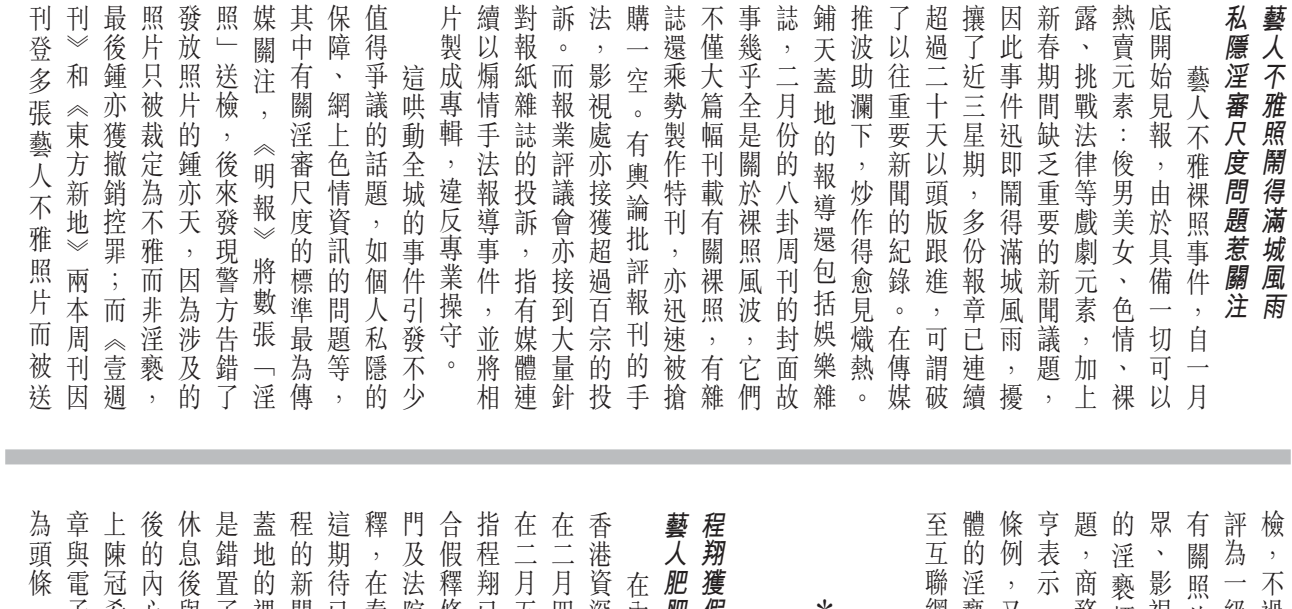

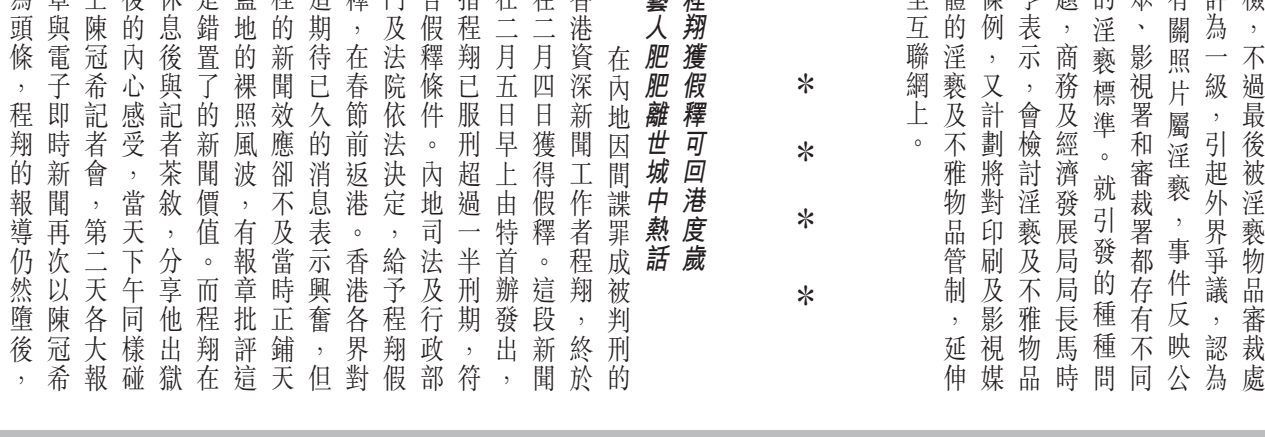

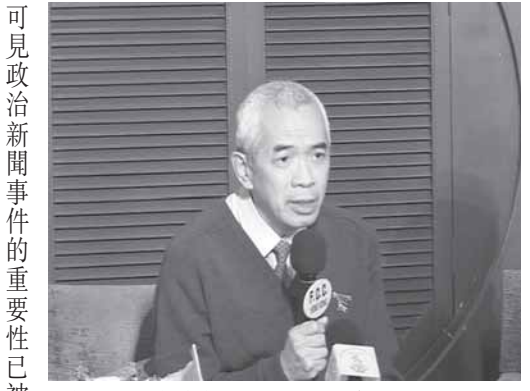

被 獲假釋的程翔分享出獄後的內心感受。

公眾的娛樂興趣完全支配  $\circ$ 

注,而各電子及文字傳媒亦趁此及海外華人對此新聞亦十分關 機會紛紛推出懷念她的特輯及特 陳志雲形容,肥肥的離世是演藝 二歲。電視廣播有限公司總經理 月 (下旬因膽管癌病逝,享年六十 著名藝人沈殿霞(肥肥)在

 $\ast$  $\ast$  $\ast$  刊等

 $\ast$ 

## 傳媒記事簿 2/2008

## 廣管局就雄濤廣播申請諮詢公眾 廣播處長招聘調整學歷引起忖測

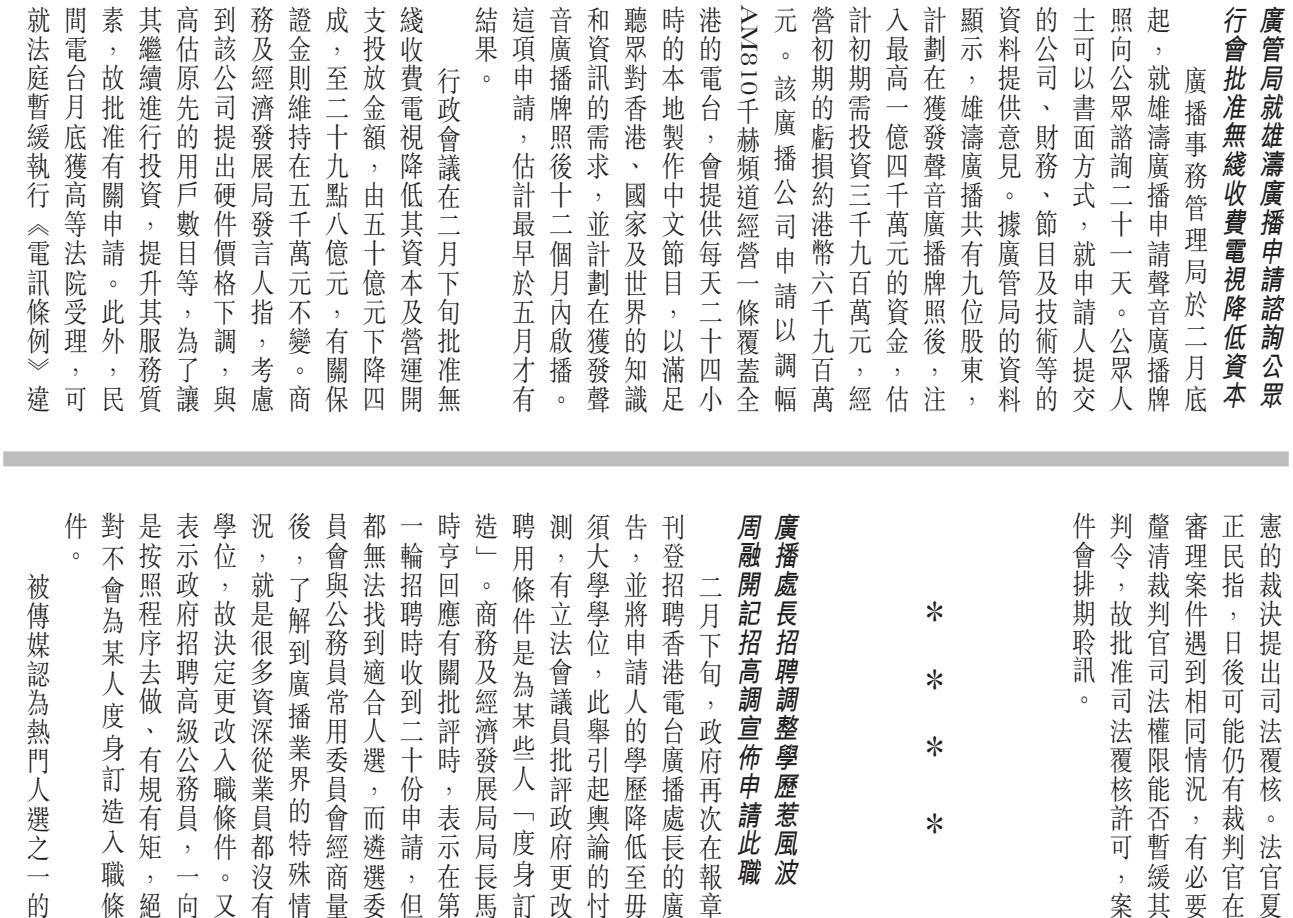

播處長合適的人選。事後周融如三十多年的傳媒管理經驗,是廣 常翌日到香港電台 為自已雖然沒有大學學位,但 要求後召開記者會 資深傳媒人周融在政府調整學歷 播處長合適的人選 會議員的意見是學歷歧視。 請廣播處長一職位,並指摘立

周融高調宣佈申請廣播處長職位。

他候選人高,對其他競爭者不公擔任電台節目主持,曝光率比其才避席。後來又有意見認為周融段討論有關廣播處長事宜,所以才出現,他解釋是誤以為該個時才出現,他解釋是誤以為該何鐘節目開咪,但卻遲了二十多分鐘 封咪;但亦有名嘴認為沒有封咪平,會有利益衝突之嫌,應即時 1, 並指摘立法 《千禧年代》 他認 有

傳媒評論員

的

的必要。